# **Document réalisé par M. Massat CPD Arts Visuels—DSDEN de l'Ain**  *claude.massat@ac-lyon.fr* **Randonnez !**

Pistes de travail en arts visuels, sur l'étude de paysage, le patrimoine, l'éducation du regard et le dessin.

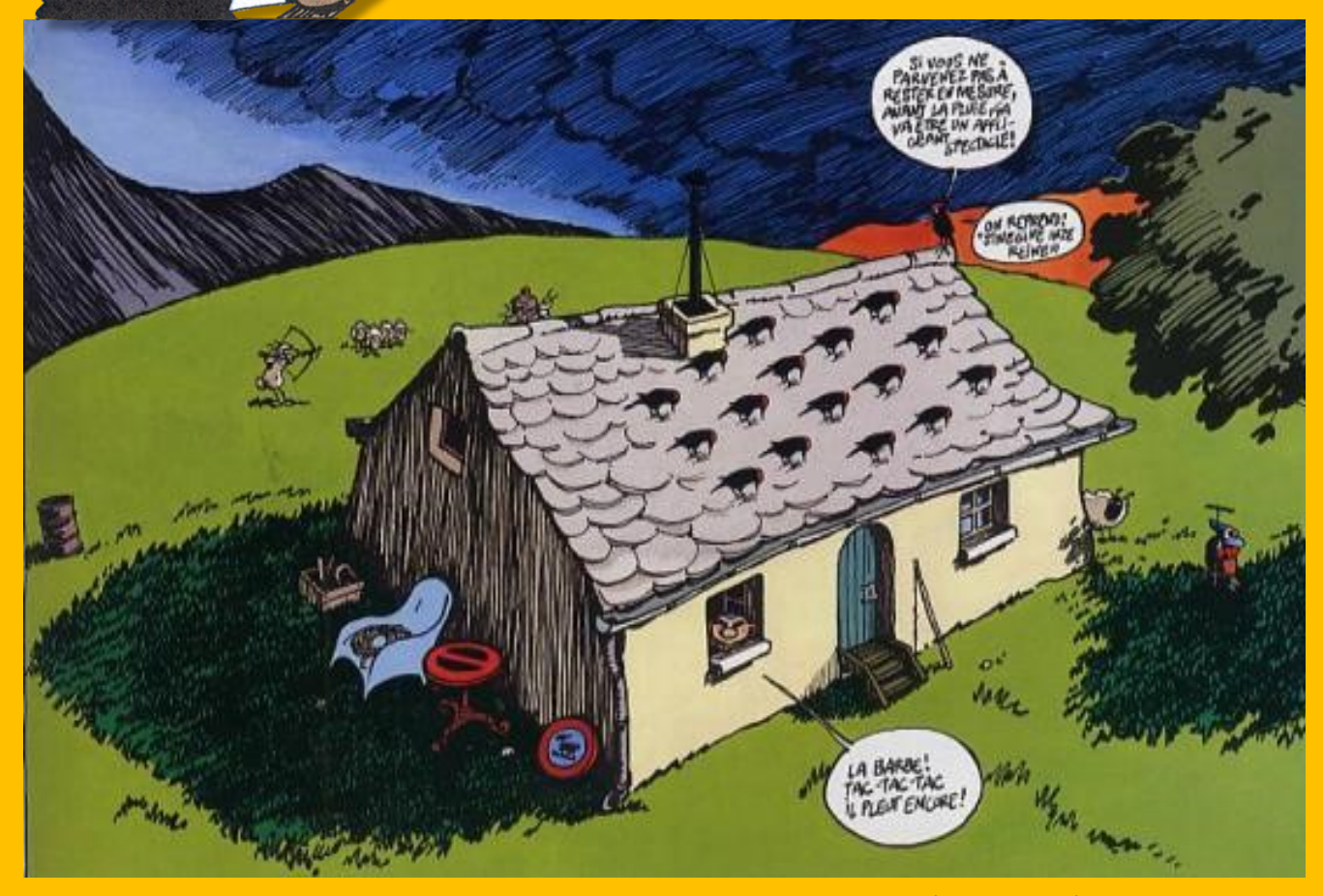

Dessins de F'murr : « *le génie des alpages* »

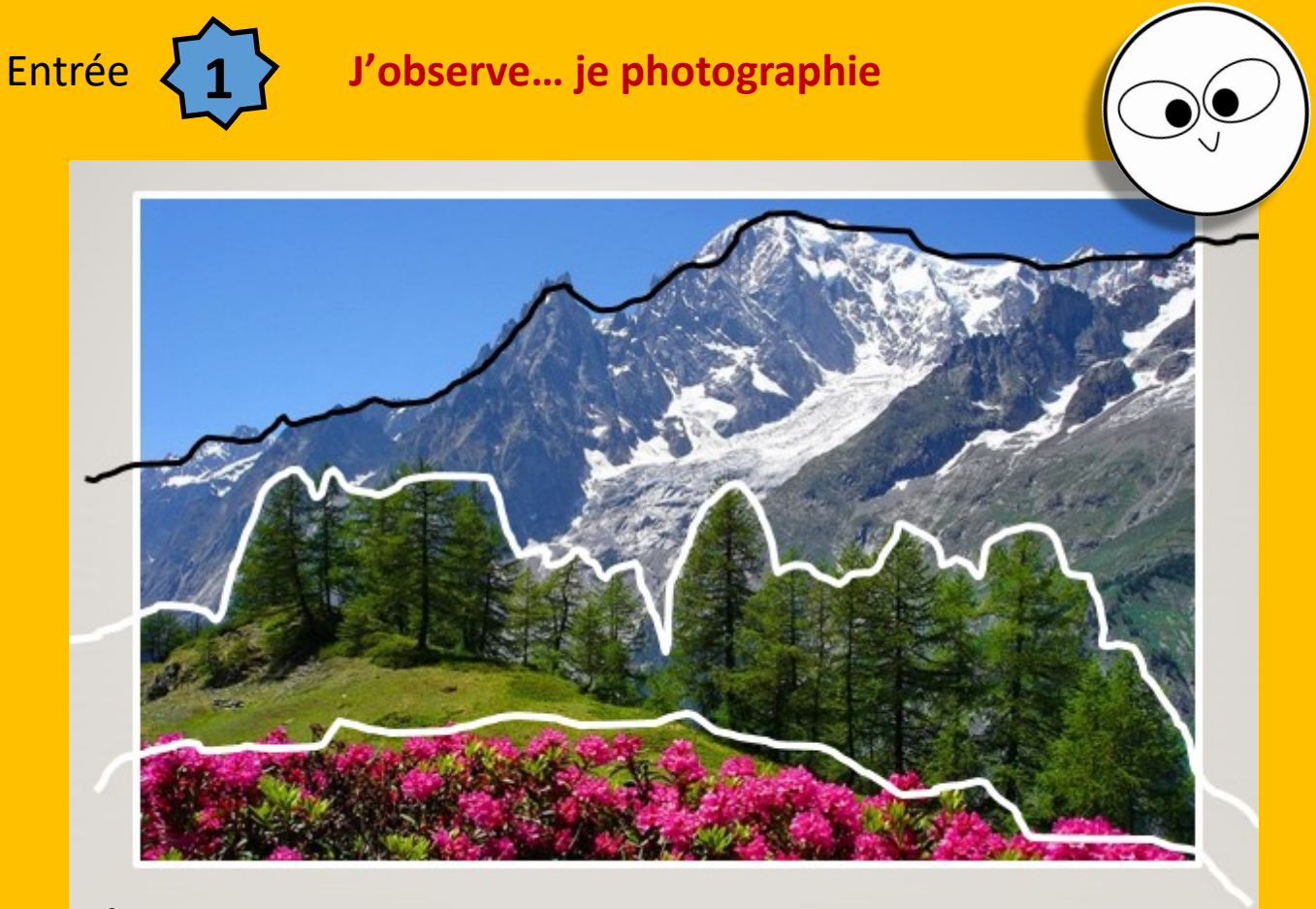

**A)** Au cours de la randonnée, il peut être intéressant de donner comme consigne à vos élèves de prendre des photos du paysage: à charge pour eux de trouver une vue qui présente différents plans (au moins 3) .

De retour en classe, ces plans seront distingués par leur silhouette. Ce qui peut vous permettre de détailler ensuite l'étagement de la végétation par exemple.

**B)** IL vous est possible aussi de travailler en amont de votre randonnée, afin de poser le vocabulaire et le réflexe d'observation à vos élèves. Vous aurez pris soin de

leur montrer des photos de paysage, du parcours qu'ils auront à faire….

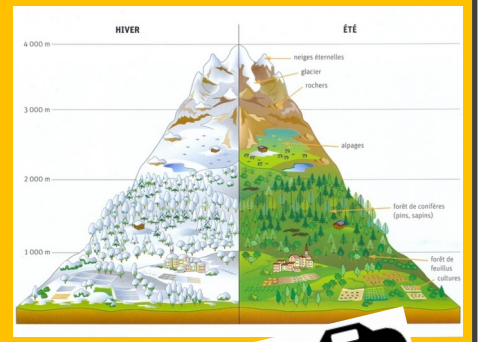

Vos élèves devront en revanche, pendant le trajet sur place, retrouver les différents points de vue depuis lesquels vous avez pris les photos….et les immortaliser avec une nouvelle photo, que l'on comparera une fois revenus en classe. (est-ce bien la même montagne que l'on voit en arrière-plan ? Voyait-ton une maison en premier plan sur la photo du maître ? …)

# Entrée **2 je photographie, je «** *vectorise* **»**

Afin de mieux rendre compte d'un élément remarquable dans votre randonnée, une piste assez courante maintenant, consiste à **vectoriser** la photo réalisée. Attention certains sites ne supportent pas le chargement d'une photo de plus 1000x1000 pixels.

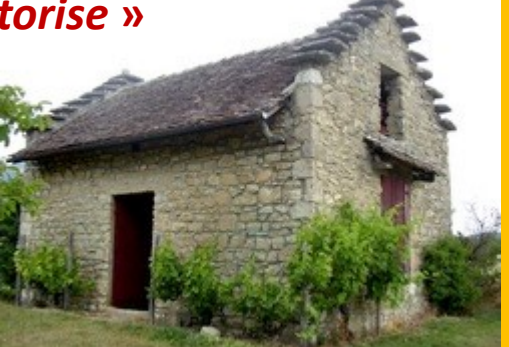

Vos trouverez des idées sur certains sites tels que

### **https://fr.vectormagic.com/**

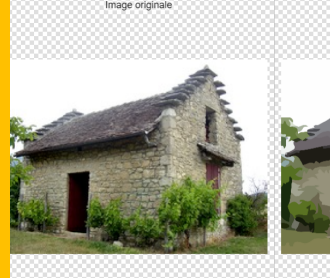

 $\bullet[\begin{array}{c|c|c|c} \multicolumn{3}{c|}{\bullet} & \multicolumn{3}{c|}{\bullet} & \multicolumn{3}{c|}{\bullet} & \multicolumn{3}{c|}{\bullet} & \multicolumn{3}{c|}{\bullet} & \multicolumn{3}{c|}{\bullet} & \multicolumn{3}{c|}{\bullet} & \multicolumn{3}{c|}{\bullet} & \multicolumn{3}{c|}{\bullet} & \multicolumn{3}{c|}{\bullet} & \multicolumn{3}{c|}{\bullet} & \multicolumn{3}{c|}{\bullet} & \multicolumn{3}{c|}{\bullet} & \multicolumn{3}{c|}{\bullet} & \multicolumn{3}{c|$ 

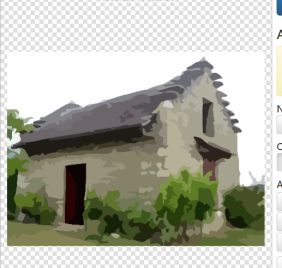

méliorer le résultat

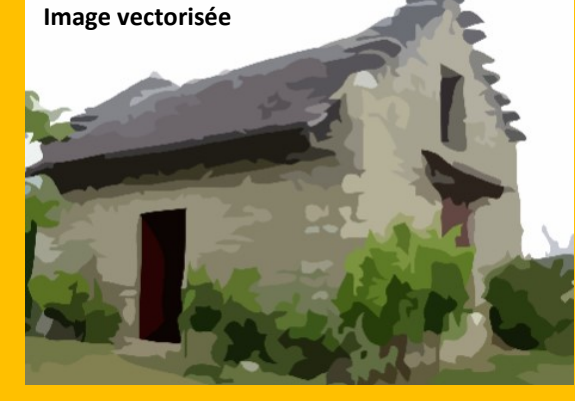

**THEFT** 

mm **Photofiltre** 

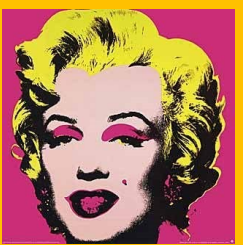

Autre possibilité, toujours avec une photo réalisée pendant la rando, et avec le logiciel gratuit et facile d'utilisation **Photofiltre**, la transformation en image *façon War-*

*hol*…. Autrement dit: la simplification de l'image en 2 ou

3 couleurs, comme une lithographie.

La bichromie

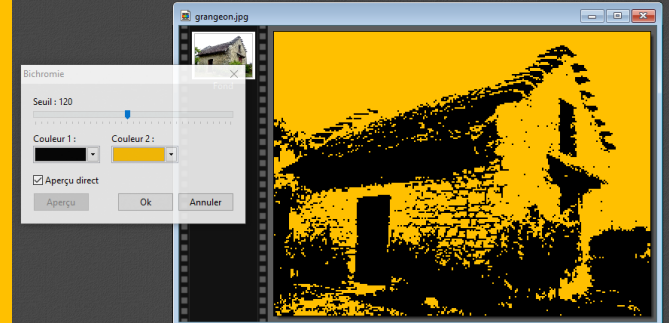

PhotoFiltre 7 Fichier Edition Image Calque Sélection Réglage Flitre Affichage Outils Fenêtre ?  $\mathbb{E} \cap \mathbb{E} \cap \mathbb{E} \cap \mathbb{E} \cap \mathbb{E} \cap \mathbb{E}$ **CARL FREE REPAIR** 

Chemin dans les outils du haut: « *réglage > bichromie* »

Dans les deux cas, il s'agit là d'une bonne base de travail en TICE, ou la réalisation d'un modèle pour une peinture à l'acrylique, en projetant la photo bichromie obtenue sur une feuille de dessin ou une toile, en retraçant toutes les zones avec un crayon « léger » (« 2H ou 3H »par ex) et en finissant avec le remplissage des zones.

# Entrée **3 je recrée un paysage**

# (à partir de photos prises , encore une fois, sur le trajet)

IL s'agit là d'un paysage très **contrasté**: Ce qui veut dire qu'il y a de grosse différences entre les différents tons de l'image:

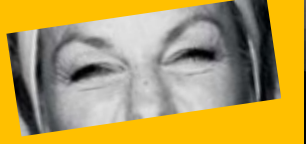

Si tu plisses les yeux sur la photo ci-contre tu vas au contraire voir de grosses différences entre les zones claires et les sombres.

Et si je pars du **premier plan** de la photo pour aller vers **l'arrière-plan**, on voit bien que les teintes sont de plus en plus légères, diffuses, claires…. C'est normal: plus les ombres sont éloignées de toi plus elles sont claires.

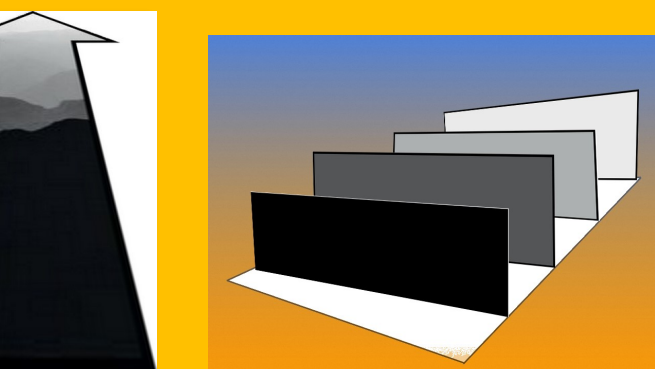

Donc si tu dois dessiner un paysage de ton quartier, de ton village, de ta ville, il faut bien faire attention de repérer chaque bande….

Ensuite, chaque bande de couleur aura bien sûr une crête différente, selon qu'elle représente une ligne de montagne à l'horizon, une ligne de sommets d'immeubles…. Mais c'est la teinte que tu lui auras donnée, qui donnera l'impression que l'élément est plus ou moins éloigné du spectateur….

Ici, avec ce principe, j'ai composé une image simple avec des **silhouettes:** 

- Deux personnages au 1er plan, en noir,
- une ligne de silhouette de ville, dans un gris sombre,
- une ligne de silhouette d'une montagne, avec un gris encore plus clair
- et un ciel, en arrière-plan, que j'ai laissé blanc.

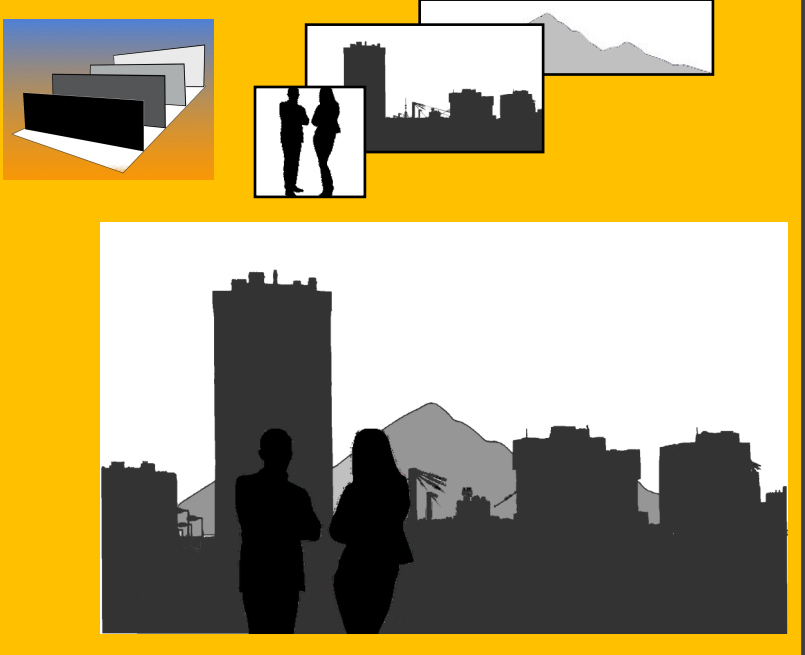

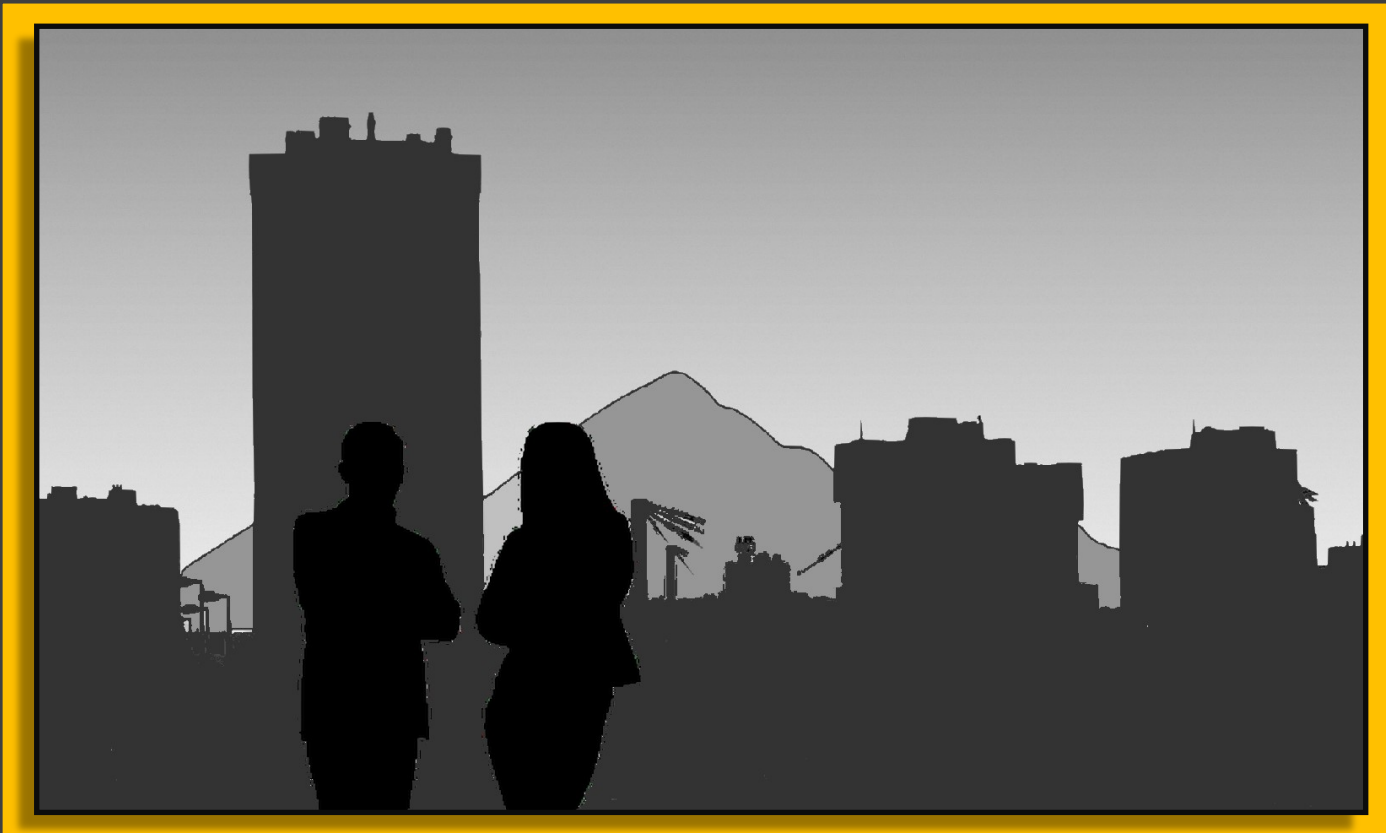

Vous pourrez ainsi travailler sur une photo dont vous **augmenterez le contraste** via un logiciel de traitement d'images (Photofiltre, encore lui…) .

Une fois obtenue, vous pourrez facilement délimiter les différents plans, et leur attribuer une couleur, et faire découper les silhouettes de personnages, d'une colline, d'une mon-

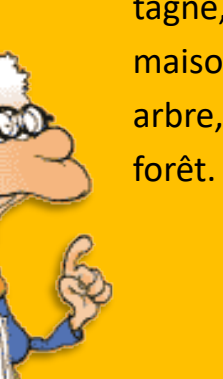

tagne, d'une maison, d'un arbre, d'une forêt. ...

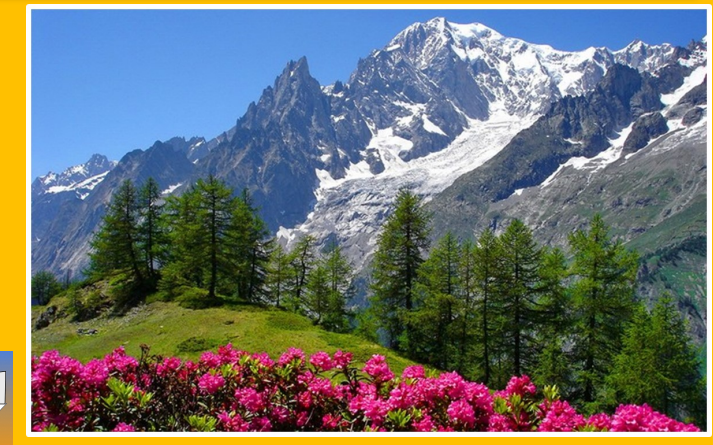

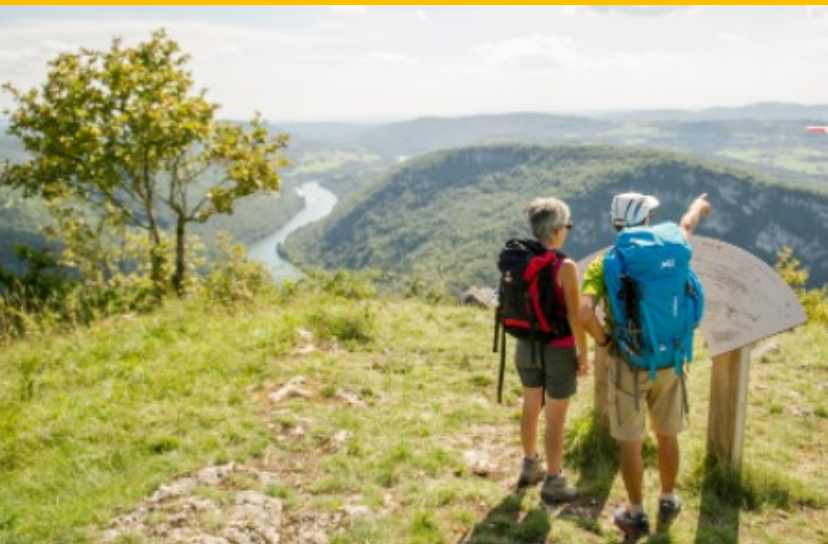

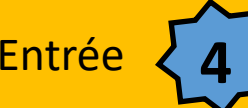

### Entrée **4 J'observe… je m'interroge**

Travailler sur les particularités des architectures... pour l'extérieur par exemple:

- Pente des toits: est-elle la même que dans votre village ?
- De quoi est faite la couverture des toits des maisons?
- les ouvertures sont-elles importantes, larges ? Pourquoi ?
- Quelles est la particularité des pignons ? A quoi cela sert-il ?
- Quel matériau compose les murs des bâtiments ?
- Pourquoi les toits sont-ils aussi hauts et sans fenêtre ? A quoi sont-ils utilisés?

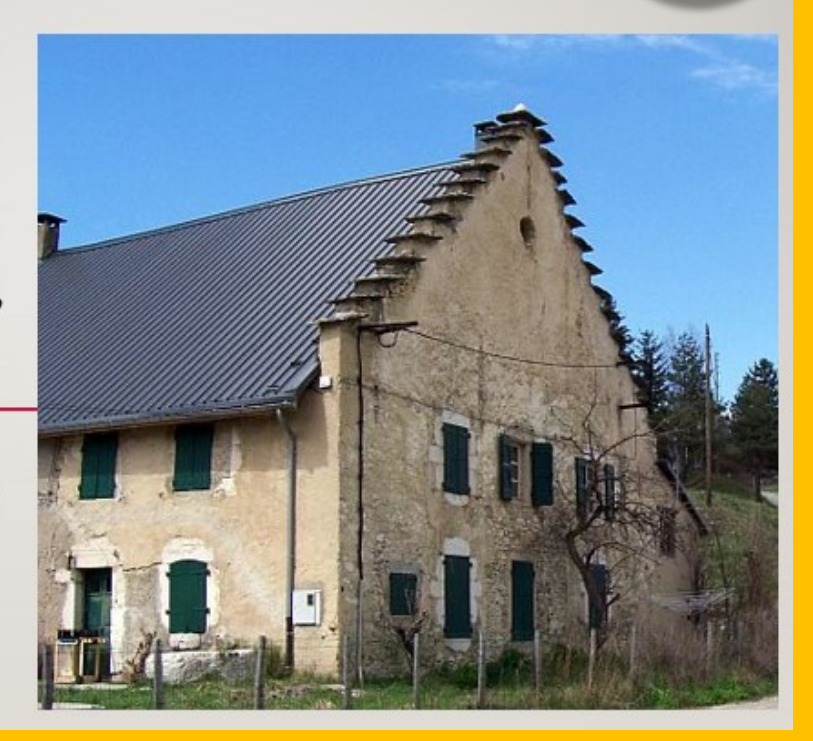

**Concevoir une maqueti** 

IL s'agit là d'une entrée plus patrimoniale qu'artistique. Le principe étant bien sûr de récolter des photos pendant le trajet et d'en faire des objets d'étude au retour, voire d'exposés.

Pour les plus téméraires d'entre vous, il est également possible avec assez peu de moyens, de réalise rune maquette d'un bâtiment remarquable du trajet; par exemple, un *grangeon* bugiste dans les paysages du Bugey.

Vos trouverez toutes les infos nécessaires sur la fiche « concevoir une maquette en classe »,

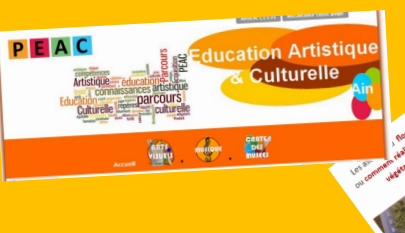

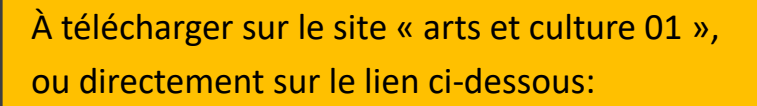

**http://artsetculture01.enseigne.ac-lyon.fr/spip/spip.php?article20**

Dans le même esprit, il est également possible de s'interroger sur le rapport entre les façade de commerces rencontrées et leur utilisation:

Quelles différences entre la façade d'un bar et celle d'une boulangerie ? Quelle est l'utilité de chacune des vitrine ? Une grande baie vitrée sert-elle forcément pour étaler des produits , ou est-elle parfois juste utilisée pour la lumière du commerce ?

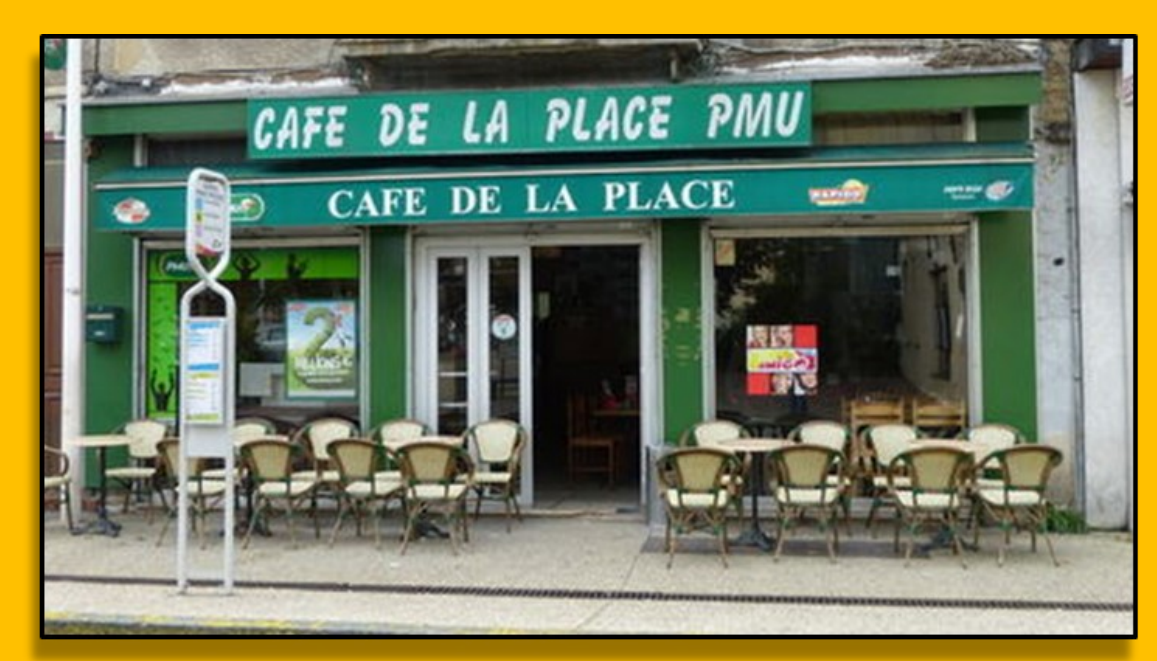

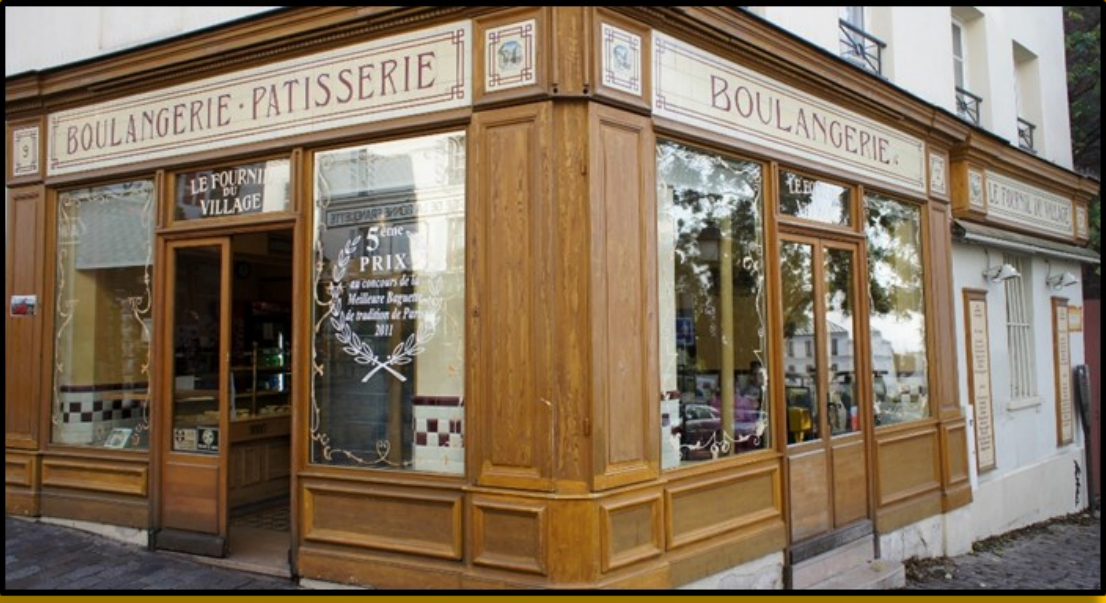

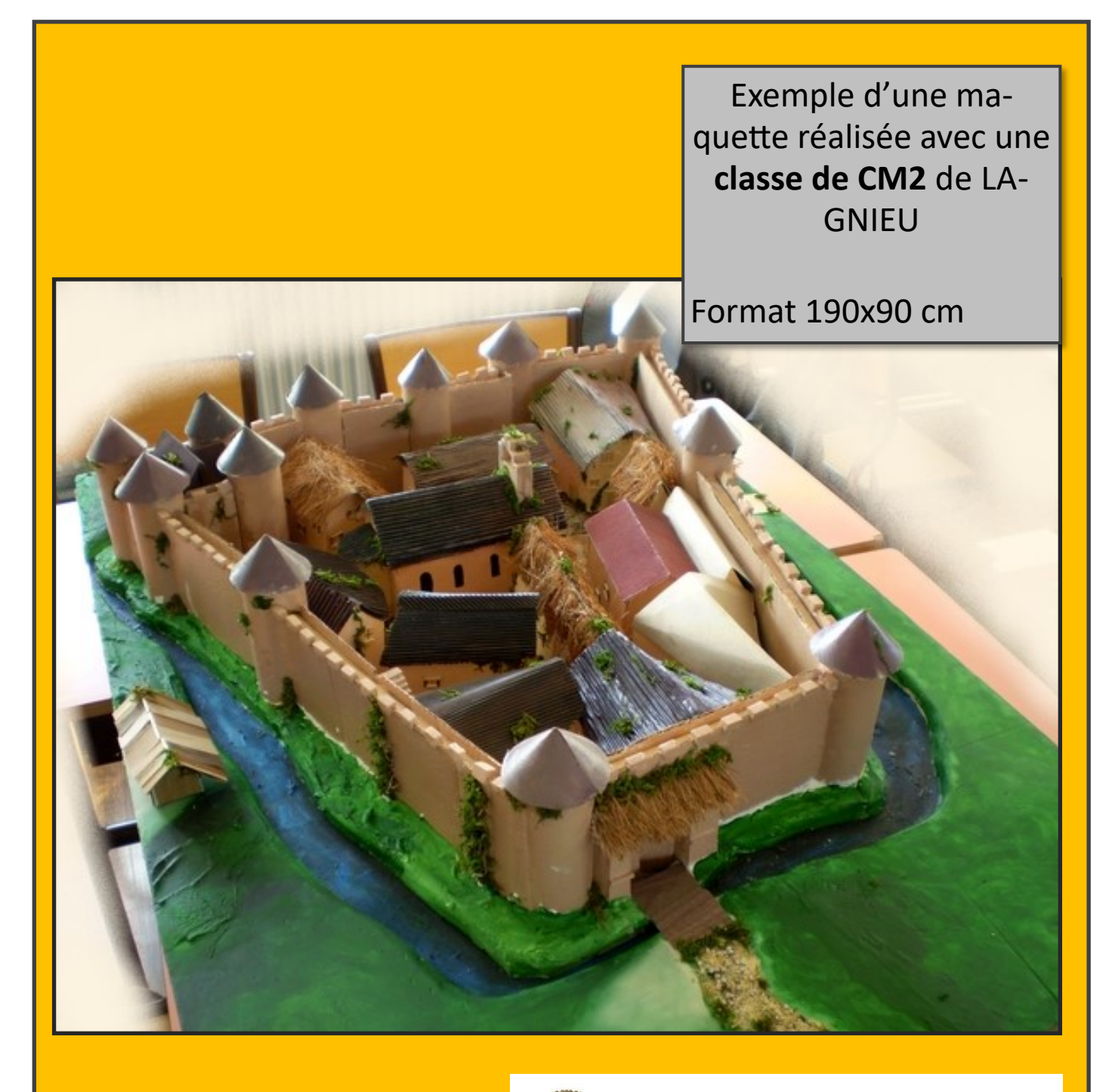

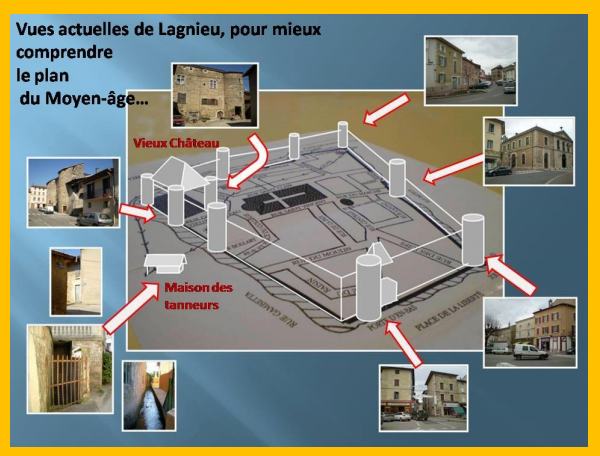

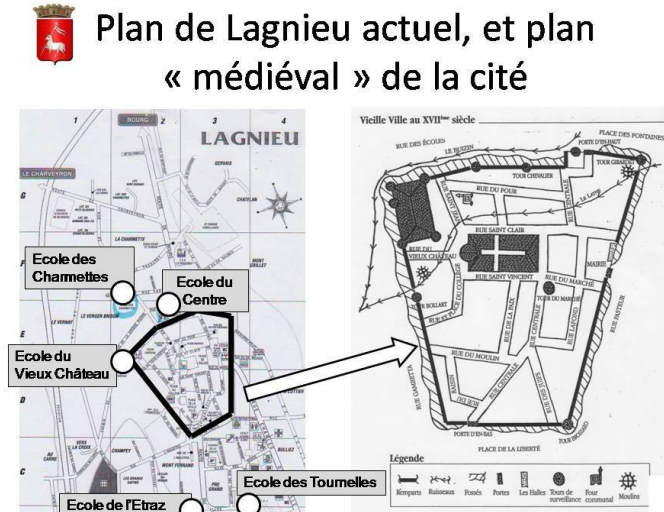

Enfin, toujours en matière **d'éducation au regard**, il vous sera facile de trouver dans les villages traversés, des amateurs de cartes postales anciennes, qui vous permettront de comparer avec les photos prises pendant le trajet:

Qu'est-ce qui a changé ?

….

Les arbres, les maisons tout autour sont-ils toujours présents ? Pourquoi le toit de cette église semble-t-il avoir été modifié ?

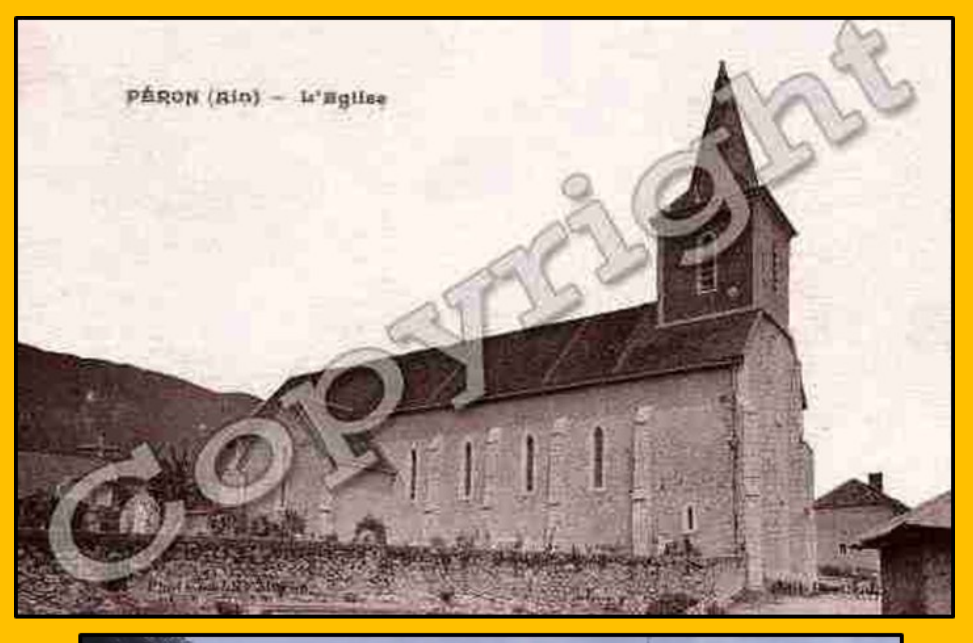

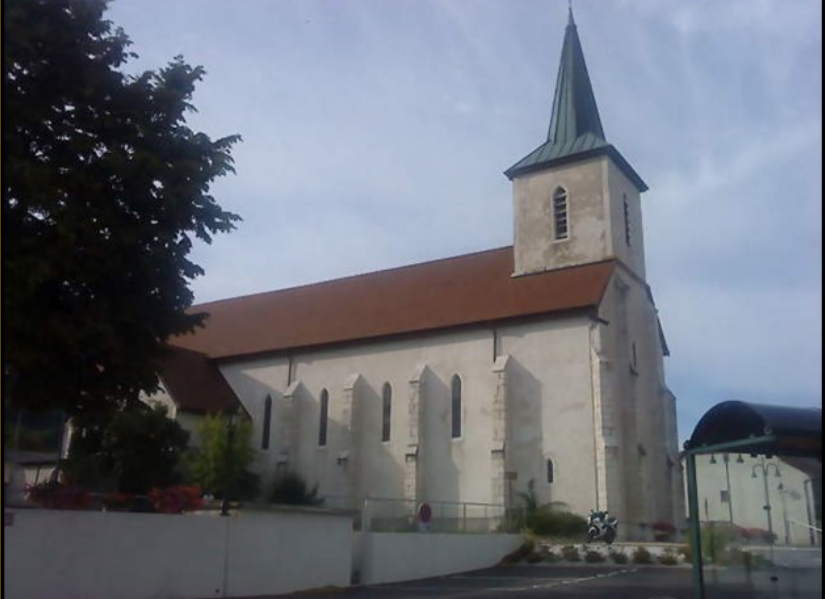

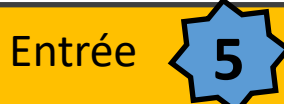

# Entrée **5 J'observe… je dessine**

Bon allez! Place à l'action ! Puisque vous allez parcourir de beaux paysages, autant en profiter.

**Pensez que nos élèves ne sont pas tous à l'aise, entre le fait de tenir un crayon, de montrer aux autres...etc.** 

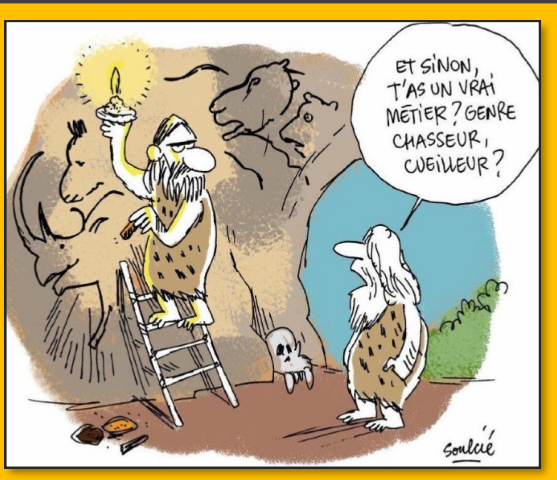

Dessin de **Soulcié**

**(comme un adulte confronté à cette situation en fait…)** 

Alors pour casser un peu cette angoisse, **premier secret indispensable**: **vous allez dessiner vous aussi, au milieu de vos élèves! (...et si !)** 

**Avant la randonnée**: vous allez prendre qq photos des lieux où vous comptez faire une pause croquis. Cela vous permettra de présenter le lieu et surtout la vue à vos élèves, en classe. **IL ne s'agit pas de « tricher », mais bien plutôt de rassurer,** car le paysage leur

semblera moins inconnu et inaccessible; vous aurez déjà travailler dessus en classe.

Vous aurez pris ainsi le temps de nommer les éléments constitutifs du point de vue, les détails des différents plans…

**Une fois sur place**: laissez choisir le point de vue par les élèves; il n'est pas question que tout le monde fasse la même chose… Un seul arbre du paysage,

le paysage entier… peu importe. Vous connaissez mieux que quiconque vos élèves: vous saurez ainsi calmer les ardeurs artistiques trop ambitieuses de certains et encourager les plus timides des doués… Laissez-les s'installer comme ils veulent, sachant qu'inévitablement les groupes de copains vont se former… Mais on doit rester concentrés, pour ne pas déranger les autres; c'est la seule consigne importante.

Prévoyez un support; le plus facile étant les **bons vieux calendriers**  (coupés aux dimensions légèrement supérieures à un A4)

**équipés de 2 pinces à linge.**

**Crayon légers**: 3H, 4H, éventuellement un « B »; mais pas plus. **Gomme blanche** et **pinceau pour balayer les restes de gommage.** 

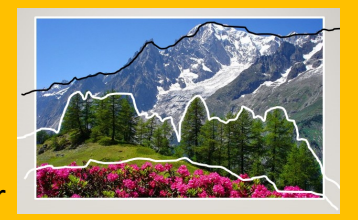

Une fois installés, laissez vos élèves choisir le format de leur travail: « **paysage ou portrait** ». C'est à eux de décider voire d'argumenter.

Commencer par poser les **lignes de force**.

Ici: les lignes de la route, **la ligne de crête des montagnes**, **la pente du pré**, …

Recherchez ensuite les deux extrêmes de contrastes: la zone la plus claire et la plus sombre.

Le plus sombre sera passé avec un crayon gras, type HB. (ombres des arbres par ex… mais, NB: pas l'ombre des montagnes: elles sont trop loin et l'ombre s'éclaircit avec la distance et l'humidité de l'air)

La zone la plus claire repérée, restera peut-être en *réserve*: on laissera donc apparent le blanc de la feuille de papier.

Faites-leur remarquer qu'un élément comme l'arbre peut être simplifié, sans être réduit à une sphère sur un cylindre… mais plutôt très proche d'une main aux doigts ouverts…

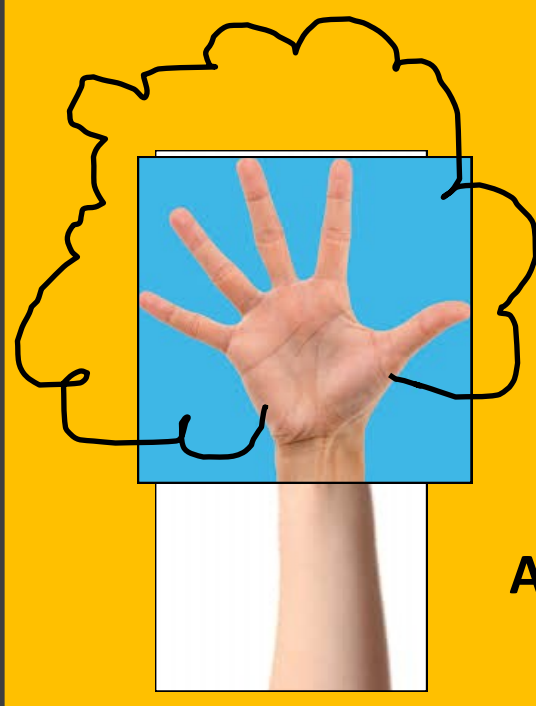

Avouez qu'on en est très proche !!

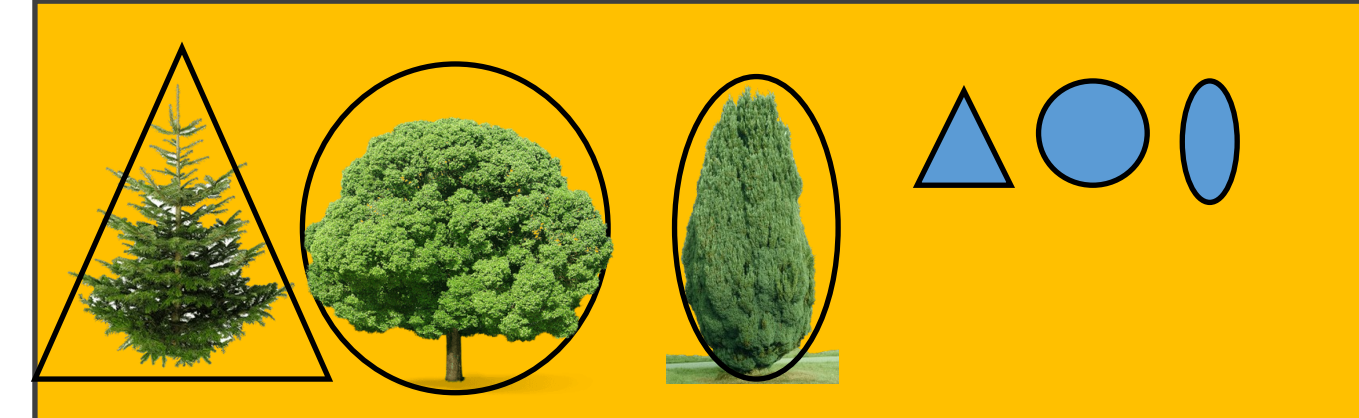

En fait, chaque élément du paysage peut être simplifié à une forme géométrique.

Le but est justement de chercher à « réduire » ces éléments à des formes géométriques simples, pour en avoir moins peur et oser les représenter !

Vous ne pourrez pas leur demander de peindre sur place: le mieux serait que vos élèves ramènent un croquis complet, avec des ombres et des lumières déjà présents, puis le colorer en classe, à partir d'une photo, que chaque élève aura pris soin de prendre depuis son

point de vue.

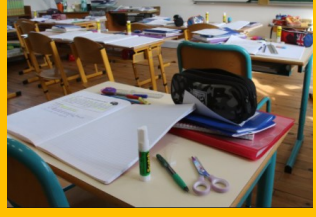

NB: Organisez le plan de travail de vos élèves: RIEN d'autre sur le bureau, que ce qui va leur servir.

Idée reçue: « on ne peut faire qu'en peinture le rendu d'un tel paysage. » C'est faux. **Les crayons de couleurs** sont parfaitement adaptés à ça.

Simplement: il **fournir à l'élève une feuille de dessin d'essai**; il y fera ses essais de mélange de couleurs.

Un vert particulier repéré sur un feuillage, n'existera pas forcément dans les crayons disponibles. IL leur faudra donc trouver par des essais, quels crayons il faut mélanger et en quelle quantité.

Ce fameux vert demandera peut-être 3 couleurs différentes.

Car définir quelles couleurs doivent être mélangées ne suffit évidemment pas. IL faut pouvoir trouver la quantité de chacune d'elles.

Ci-dessous, un exemple de mélanges avec notation des quantités via les « gouttes ».

> $\triangle + \triangle + \triangle =$   $\triangle$   $\triangleright$  vert sapin **鱼鱼鱼+鱼=刷厂vert émerande**  $\triangle + \triangle =$   $\triangle$  vert prairie ▲+▲鱼鱼=刷/ vert eitron **4+dd+** ( ) = all bleu ciel  $4 + 4 =$  My bleu roi  $\Delta\Delta+\Delta=\frac{1}{2}$  violet  $4 + 3 =$   $\frac{3}{2}$  gris violet **44+44+4=#\*** grenat  $\Delta + \Delta =$   $\Delta V$  framboise  $\triangle 4 + \triangle = \triangle W$  vermillon  $\triangle + \triangle = \triangle$  orange **44+4+3=46** saumen  $4 + 34 =$   $Mpc$  ocre  $+$   $+$   $=$   $\frac{1}{2}$  brique 66+6+63=4/2 marron 6+6+6+4=# noir

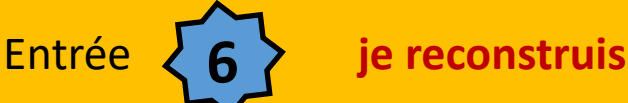

Encore une entrée à partir des photos récoltées pendant la randonnée.

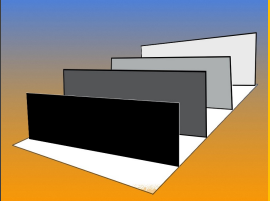

IL s'agit simplement de découper les différents plans de la photo choisie, et de les coller sur des supports cartonnés, un

peu comme dans l'exercice proposé précédemment, mais cette fois-ci avec de vrais éléments de paysage.

Le but étant reproduire le paysage et ses plans dans une **boite à chaussures**.

Ensuite, le jeu va être par exemple, d'échanger les différents plans réalisés en classe, et réaliser des paysages inédits, pourtant avec des éléments réels. IL sera alors possible de compléter avec des éléments hors-contexte (barre d'immeubles, silhouette de maison japonaises, la silhouette d'un train, d'un bateau au second plan...bref: tout ce qui n'a pas sa place dans le paysage d'origine.

Vos élèves vont donc provoquer des rencontres de plans improbables.

Pensez juste à garder des photos des résultats pour pouvoir en reparler ensuite en classe.

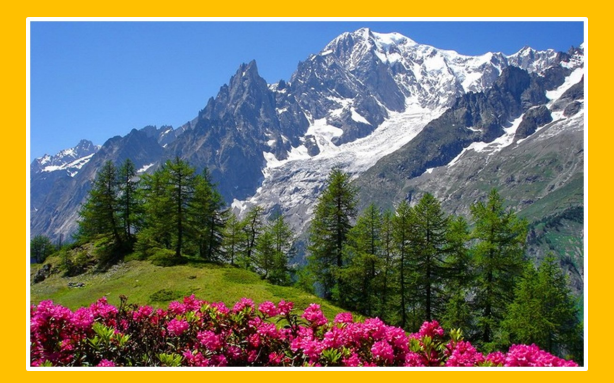

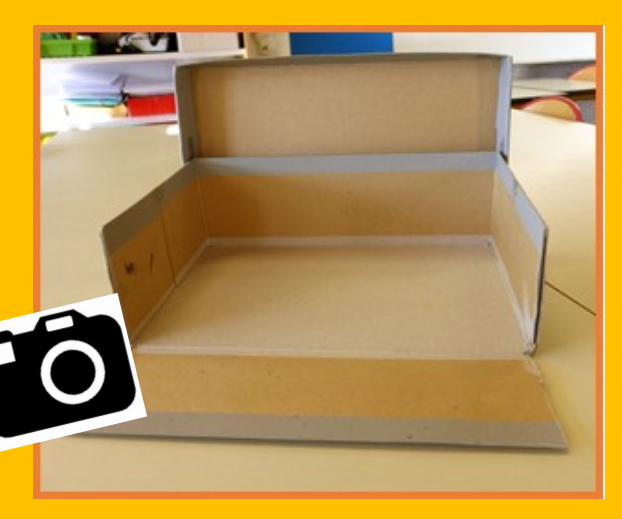

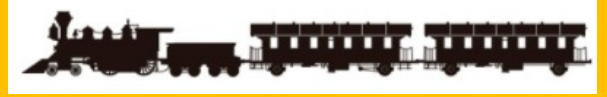

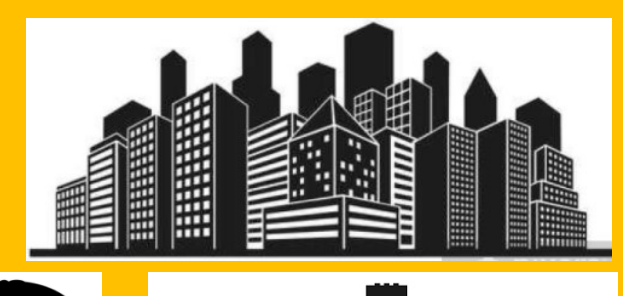

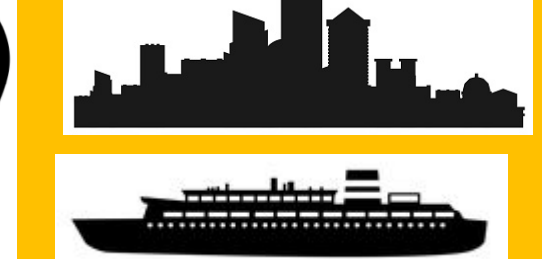

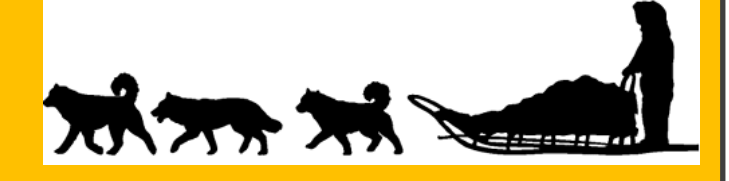

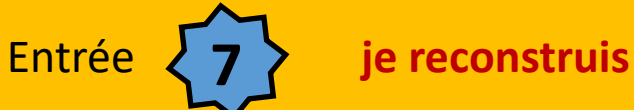

Pour ceux qui voudraient se lancer sur une **création de type maquette**, à plus ou moins grande envergure,

Je vous propose une fiche qui vous aidera dans les différentes étapes de création, le choix des outils et matériaux... Ce n'est pas si compliqué!!

Vous la retrouverez sur le lien cité ci-dessous:

# **http://artsetculture01.enseigne.ac-lyon.fr/spip/spip.php?article20**

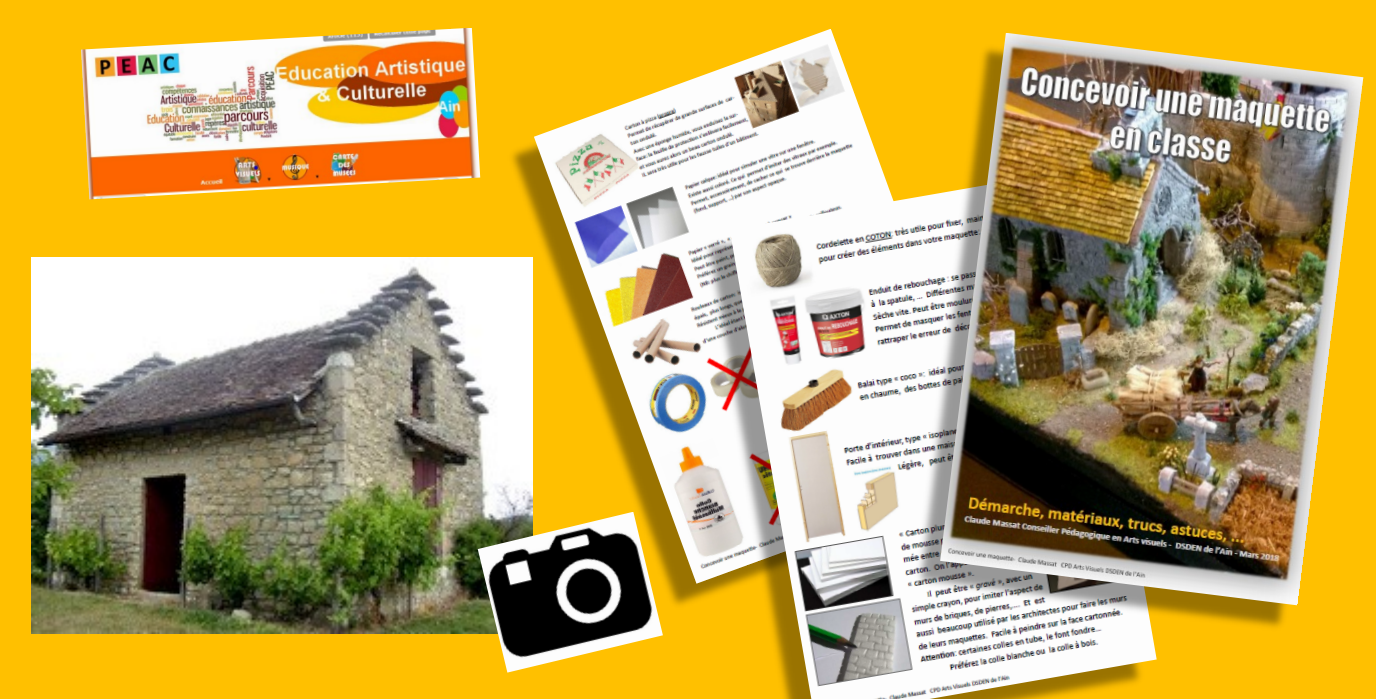

Vous aurez en effet de multiples occasions pendant la randonnée, de vouloir reproduire en 3D, un bâtiment remarquable: grangeon, grange, lavoir…

**Pensez à prendre un maximum de photos du bâtiment, pour n'oublier aucun détail une fois rentrés.**